Consejería de Desarrollo Educativo y Formación Profesional Dirección General de Formación Profesional

# **PREGUNTAS Y RESPUESTAS N.º IV**

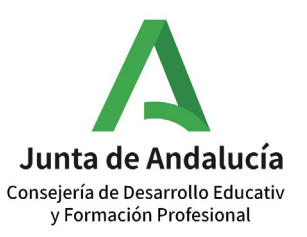

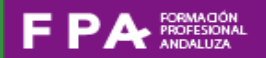

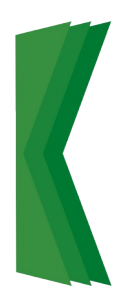

El servicio "Preguntas y Respuestas" da solución a las consultas más planteadas por la comunidad educativa andaluza, ante los nuevos cambios en FP. Estas dudas han sido recibidas, a través de los diversos buzones de correos habilitados, tras la publicación del Boletín FP Informa.

Esta sección atenderá las preguntas de los centros educativos y docentes de manera semanal. Además, todas las respuestas serán compartidas en la web FPA, así como en las distintas Delegaciones Territoriales de la Consejería de Desarrollo Educativo y Formación Profesional y el Servicio de Inspección Educativa para que puedan ser comunicadas a los centros correspondientes.

#### **1. ¿Qué procedimiento hay que realizar cuando un/a alumno/a que se encuentra realizando la formación en centro de trabajo (FCT), solicita adelantar la fecha de finalización del acuerdo, con el fin de proceder a prácticas remuneradas?**

El calendario individual del alumno/a permite hacer modificaciones para ampliar y eliminar días y horas. Estas modificaciones no tienen aplicación con el acuerdo de colaboración. Aunque modifiquemos el calendario de seguimiento del alumno, el acuerdo tendrá el mismo periodo que cuando se firmó.

Para que se pueda cambiar el periodo del acuerdo, es necesario realizar una diligencia y proceder de la siguiente forma:

1.Se cumplimenta la diligencia .

2.Se firma la diligencia, manualmente (no es válida la firma por Secretaría Virtual), por ambas partes (empresa y centro).

3.Se descargan todos los ficheros almacenados en la columna "Firma manual" y se guardan en una carpeta junto a la nueva diligencia.

4.Se comprime la carpeta con todos los documentos y se sube a "Firma manual".

#### **2. ¿Cómo se pueden registrar las ausencias en Séneca de un/a alumno/a becado ?**

Este trámite no se puede realizar en Séneca. Los calendarios de seguimiento del alumnado que aparecen en la plataforma Séneca, están vinculados al alumnado que realiza prácticas no remuneradas y es la Consejería quien asume las obligaciones con la Tesorería General de la Seguridad y Socia(TGSS).

**3. ¿Cómo se realiza el seguimiento del alumnado con incapacidad temporal derivada de Contingencias Comunes cuando el alumnado está realizando prácticas Erasmus+? ¿Es aplicable esta situación al alumnado que realiza prácticas no remuneradas y la Consejería asume las obligaciones con la Tesorería General de la Seguridad Social (TGSS)? ¿Debe registrarse como ausencia?**

- En caso del alumnado Erasmus+ becado: Las faltas de asistencia causadas por Contingencias Comunes no podrán ser registradas porque estará inhabilitada la columna de ausencias.

- Si el alumno/a está realizando prácticas no remuneradas y la Consejería asume las obligaciones con la Tesorería General de la Seguridad Social (TGSS):

- Si el motivo de la ausencia es una incapacidad temporal (accidente de trabajo o enfermedad laboral), la ausencia viene ya marcada en la plataforma Séneca, estando dicha opción inhabilitada. Para el resto de los casos, se debe marcar la ausencia y desde Consejería se comunica a la Seguridad Social.

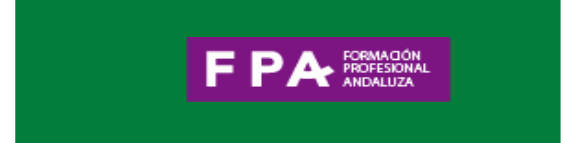

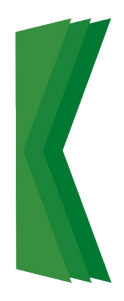

**4.¿Se puede convalidar la formación en Prevención en Riesgos Laborales (PRL) que recibe el alumnado en el centro por un curso homologado de PRL específico que exija una empresa para acceder a sus instalaciones?**

El alumnado que haya superado el módulo de Formación y Orientación Laboral (FOL) correspondiente a algún Título de Técnico o Técnico Superior de acuerdo al catálogo de títulos de la Ley Orgánica 2/2006, de 3 de mayo, de Educación, pueden obtener la acreditación de la formación de nivel básico en prevención de riesgos laborales (PRL), de acuerdo con el RD 39/1997 de 17 de Enero. Para ello deben solicitar la certificación en la Secretaría del centro educativo.

## **5.¿Qué se puede hacer cuando una empresa solicita que el alumnado tenga una formación específica en Prevención en Riesgos Laborales (PRL) para acceder a sus instalaciones?**

El alumnado recibe formación en PRL en el centro. En el caso que la empresa necesite una formación específica, será la propia empresa la encargada en impartir o buscar dicha formación.

## **6.¿Cuándo se procede a dar de alta en Seguridad Social al alumnado que realiza movilidad Erasmus?**

En el supuesto de prácticas remuneradas, cuando las prácticas formativas que se realicen sean curriculares y el alumnado esté matriculado en un centro de Formación Profesional en España dentro del programa Erasmus prácticas o algún programa de movilidad equivalente y recibe beca Erasmus, se considera incluido en el régimen de Seguridad Social.

En el supuesto de prácticas no remuneradas,en esta categoría se encuentra el alumnado que realiza movilidad Erasmus con Beca 0, en el convenio o acuerdo de cooperación se establecerá si las obligaciones de Seguridad Social corresponden al centro de formación responsable de la oferta formativa que se encuentre establecido en España o empresa o institución de acogida.

Quedan excluidos del ámbito de aplicación, el alumnado que realice movilidad dentro del programa Erasmus estudio.

#### **7.¿Se puede ampliar el periodo de FCT por embarazo y / o nacimiento ?**

La Orden de 28 de septiembre de 2011, por la que se regulan los módulos profesionales de formación en centros de trabajo y de proyecto para el alumnado matriculado en centros docentes de la Comunidad Autónoma de Andalucía en su Sección 3.ª Autorizaciones, Artículo 19. Casos que no requieren autorización, en el punto 4 expone que:

"La interrupción en la realización del módulo profesional de formación en centros de trabajo en casos de fuerza mayor, accidente, enfermedad, cuestiones de salud derivadas de situaciones de discapacidad, riesgos durante el embarazo, maternidad o paternidad, adopción o acogimiento, por el que se necesite ampliar la duración del período ordinario, siempre que el período ampliado sea inferior a un mes y no exceda el curso escolar. En estos casos se firmará un nuevo acuerdo de colaboración que incluya el período ampliado. El alumnado implicado quedará pendiente de evaluación y será evaluado al finalizar dicho módulo profesional. Si el periodo de interrupción es superior a un mes, el alumnado deberá solicitar renuncia al módulo profesional de formación en centros de trabajo y volver a cursarlo de nuevo".

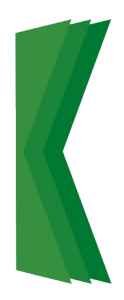

**8**. **¿Qué trámites hay que realizar si un alumno/a comunica que abandona las prácticas FCT que estaba realizando?**

1.Comunicar rescisión del acuerdo a la empresa.

2.Hacer diligencia en la que conste que se rescinde el acuerdo, firmarla por ambas partes y subir la diligencia en carpeta comprimida junto al acuerdo original.

3.**Marcar como falta en Séneca los días** del calendario en los que el alumnado ya no va a asistir a la empresa, concretamente en el "Registro mensual de ausencias" hasta el final del periodo de prácticas. De ese modo, el alumno/a no cotizará en la Seguridad Social. Para más información, se puede consultar: [Manual para la gestión de la Seguridad Social](https://www.juntadeandalucia.es/educacion/portals/delegate/content/ead7a3ca-0bd8-4553-9b3a-11dc2a4e160d)  [en Séneca.](https://www.juntadeandalucia.es/educacion/portals/delegate/content/ead7a3ca-0bd8-4553-9b3a-11dc2a4e160d)

**9**.**¿Por qué no se puede generar una adenda para la cláusula novena de un acuerdo de colaboración del módulo de FCT para el alumnado que cursa la FP dual?** 

Cuando el módulo de FCT está incluido en un proyecto dual según lo dispuesto en la Orden de 21 de diciembre de 2021, y la Orden de 20 de enero de 2023, el profesorado elaborará, a través del aplicativo Séneca, un convenio entre el centro y la empresa para la realización de las prácticas formativas del alumnado, no siendo necesario la elaboración de un acuerdo de colaboración para la FCT, por tanto, no cabe generar una adenda.

## **10**.**¿Se puede modificar el comienzo y fin de la jornada en un acuerdo de colaboración para el módulo de FCT?**

Esta modificación no supone una alteración de las condiciones generales del acuerdo.

La Orden de 28 de septiembre de 2011, en su CAPÍTULO II, Artículo 6 punto 2, expone que:

"El módulo profesional de formación en centros de trabajo se desarrollará en el horario comprendido entre las 7,00 y las 22,00 horas, de lunes a viernes, y en el período lectivo comprendido, con carácter general, entre la fecha de celebración de la sesión de evaluación previa a la realización de este módulo profesional y la fecha establecida para la sesión de evaluación final".

F PA FORMACIÓN

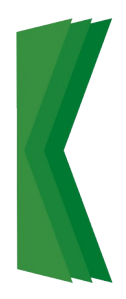

### **11. ¿Es posible realizar las prácticas de FCT en empresas que cuentan con un solo trabajador?**

Sí, es posible realizar prácticas de FCT en empresas que cuentan con un solo trabajador siempre y cuando dichas prácticas de FCT, no estén incluidas en un proyecto de FP Dual.

## **12**.**¿Qué ocurriría en el caso de que un alumno/a con Incapacidad Temporal (IT) no pueda reincorporase a la formación en empresa?**

Para que el alumno/a no pierda convocatorias de evaluación (dos convocatorias), si la baja se prolonga y el resultado fuera la no titulación, lo coherente es que renuncie a las prácticas y vuelva a matricularse del módulo en el curso siguiente. (Según la Orden de 28 de septiembre de 2011, Sección 3.ª Artículo 19, en el punto 4)

En la Orden de 28 de septiembre de 2011,punto 2 del artículo 16 del capítulo II expone que:

"En los ciclos formativos cada alumno o alumna dispondrá de **un máximo de dos convocatorias** para la superación del módulo profesional de formación en centros de trabajo".

**13**. **¿Cómo se debe proceder si por error se registra en Séneca a un alumno/a como Erasmus con beca 0 de grado básico o medio cuando no le corresponde?**

Si el coordinador se da cuenta antes de empezar a registrar la asistencia del alumno/a, deberá borrarlo/a y grabarlo/a en "Alumnado".

- Si el coordinador elabora para el alumno/a el calendario de asistencia a la empresa como "Alumnado beca 0", deberá intentar borrarlo/a como participante "Alumnado beca 0" y Séneca le dejará siempre y cuando no se haya trasladado la información a la Seguridad Social.

- Si Séneca no permitiese borrar al alumno/a porque se hubieran trasladado los datos de su asistencia a la TGSS, deberá informar inmediatamente escribiendo a [fpinternacional.ced@juntadeandalucia.es.](mailto:fpinternacional.ced@juntadeandalucia.es)

Para más información, se puede consultar: [Manual para la gestión de la Seguridad Social](https://www.juntadeandalucia.es/educacion/portals/delegate/content/ead7a3ca-0bd8-4553-9b3a-11dc2a4e160d)  [en Séneca.](https://www.juntadeandalucia.es/educacion/portals/delegate/content/ead7a3ca-0bd8-4553-9b3a-11dc2a4e160d)

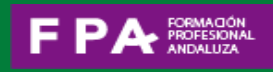

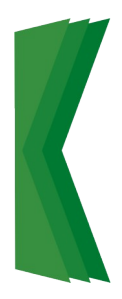

**14**. **¿Dónde se recogen las instrucciones para la elaboración de la adenda y qué repercusión tiene la misma para la empresa cuando el alumnado implicado es "no becado"?**

Si el alumnado es **no becado** y el centro asume los gastos derivados del alta en la Seguridad Social, no hay implicaciones para la empresa.

No obstante, si el alumnado es **no becado** y la empresa decide asumir los gastos derivados del alta en la Seguridad Social, las implicaciones que tiene, debe ser consultadas por la empresa o entidad colaboradora en el Real Decreto ley 2/2023, de 16 de marzo, de medidas urgentes para la ampliación de derechos de los pensionistas, la reducción de la brecha de género y el establecimiento de un nuevo marco de sostenibilidad del sistema público de pensiones.

Para más información, se puede consultar: [Manual para la gestión de la Seguridad Social](https://www.juntadeandalucia.es/educacion/portals/delegate/content/ead7a3ca-0bd8-4553-9b3a-11dc2a4e160d)  [en Séneca.](https://www.juntadeandalucia.es/educacion/portals/delegate/content/ead7a3ca-0bd8-4553-9b3a-11dc2a4e160d)

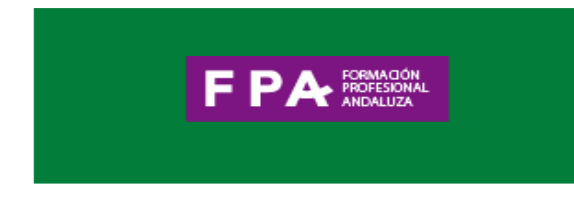

#### **15**. **¿Cómo se debe proceder si se registra erróneamente en Séneca la finalidad curricular o voluntaria, de una movilidad Erasmus de prácticas?**

Séneca no permite editar la finalidad de una movilidad voluntaria o curricular. Si se ha grabado, será necesario borrarla e introducirla de nuevo.

Séneca sólo genera el calendario que permite registrar la asistencia del alumnado a la empresa a efectos de Seguridad Social en aquellas movilidades que han sido previamente definidas como prácticas curriculares en su finalidad.

**16.¿Cómo se debe proceder cuando en un acuerdo de colaboración, ya iniciado, la persona que lo firmó ya no está en la empresa o entidad colaboradora?**

**¿Se pueden modificar los datos de la adenda?** 

**¿Hay que cambiar el acuerdo de colaboración?** 

Si se produce un cambio de firma cuando el acuerdo está iniciado,no es necesario realizar un nuevo acuerdo, si la empresa o entidad colaboradora sigue siendo la misma.

Se pueden cambiar los firmantes del acuerdo de colaboración en la plataforma Séneca (en la ruta: alumnado/FCT/acuerdos de colaboración/ Se selecciona el acuerdo al que vamos a realizar la modificación y se despliega menú done podemos elegir: firmantes del acuerdo de colaboración).

Una vez incluido el nuevo firmante se realiza una diligencia que recoja los cambios que se han producido.

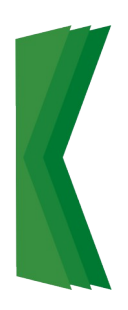

## Buzones de Sugerencia y Consulta

Desde la Dirección General de Formación Profesional se han creado tres buzones para atender permanentemente las consultas y aportaciones de los centros educativos:

• consultasfpa.cdefp@juntadeandalucía.es: este correo está destinado para consultas generales.

• seg-social.dgfp. cdefp@juntadeandalucia.es: en esta dirección se pueden plantear cuestiones relativas a la Seguridad Social en relación con el alumnado.

• compartefpa.cdefp@juntadeandalucia.es: es un servicio para compartir experiencias, proyectos y actuaciones que se estén desarrollando en los centros educativos.

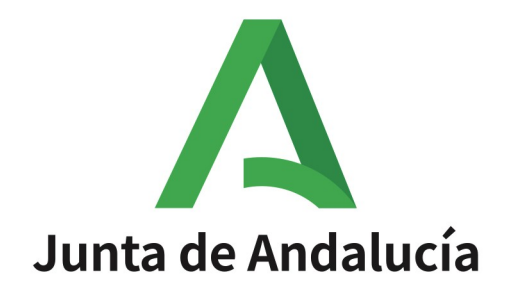

Consejería de Desarrollo Educativo<br>y Formación Profesional

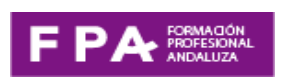